# Delphes Tutorial

Jan Eysermans (Massachusetts Institute of Technology)

Second Annual U.S. Future Circular Collider (FCC) Workshop 2024

March 26, 2024

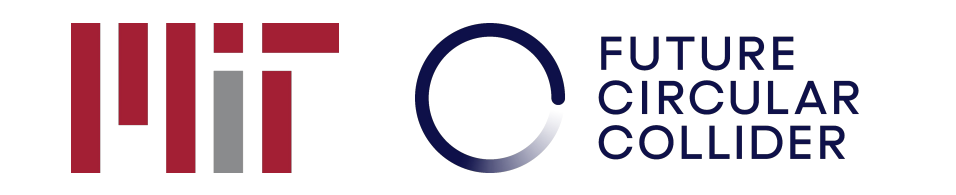

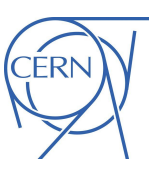

1

### Various Needs for Detector Simulation

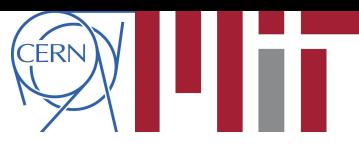

#### **FCC-ee covers a wide-range of potential physics**

4 interaction points asks for 4 detectors

#### **Detector design crucial**

- Maximize the sensitivity and physics potential
- Differentiate among detector technologies
- General purpose vs. physics-oriented (e.g. flavour)
- Statistics are high so take into account systematics in detector design redundancy, efficiency, stability

#### **Detector concepts are in continuous development**

- Hardware prototyping, electronics design
- Reconstruction techniques (high granularity and Machine Learning)

#### **Need simulation for guidance and optimization**

- Fast-simulation O(0.1 s/ev) can be used for quick turnaround and iterations of detector concepts  $\rightarrow$  see this tutorial
- Full Simulation O(100 s/ev) with solid detector concepts with  $\rightarrow$  see tutorial Brieuc after

### A Typical Detector Layout

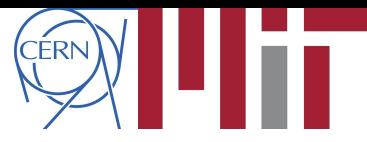

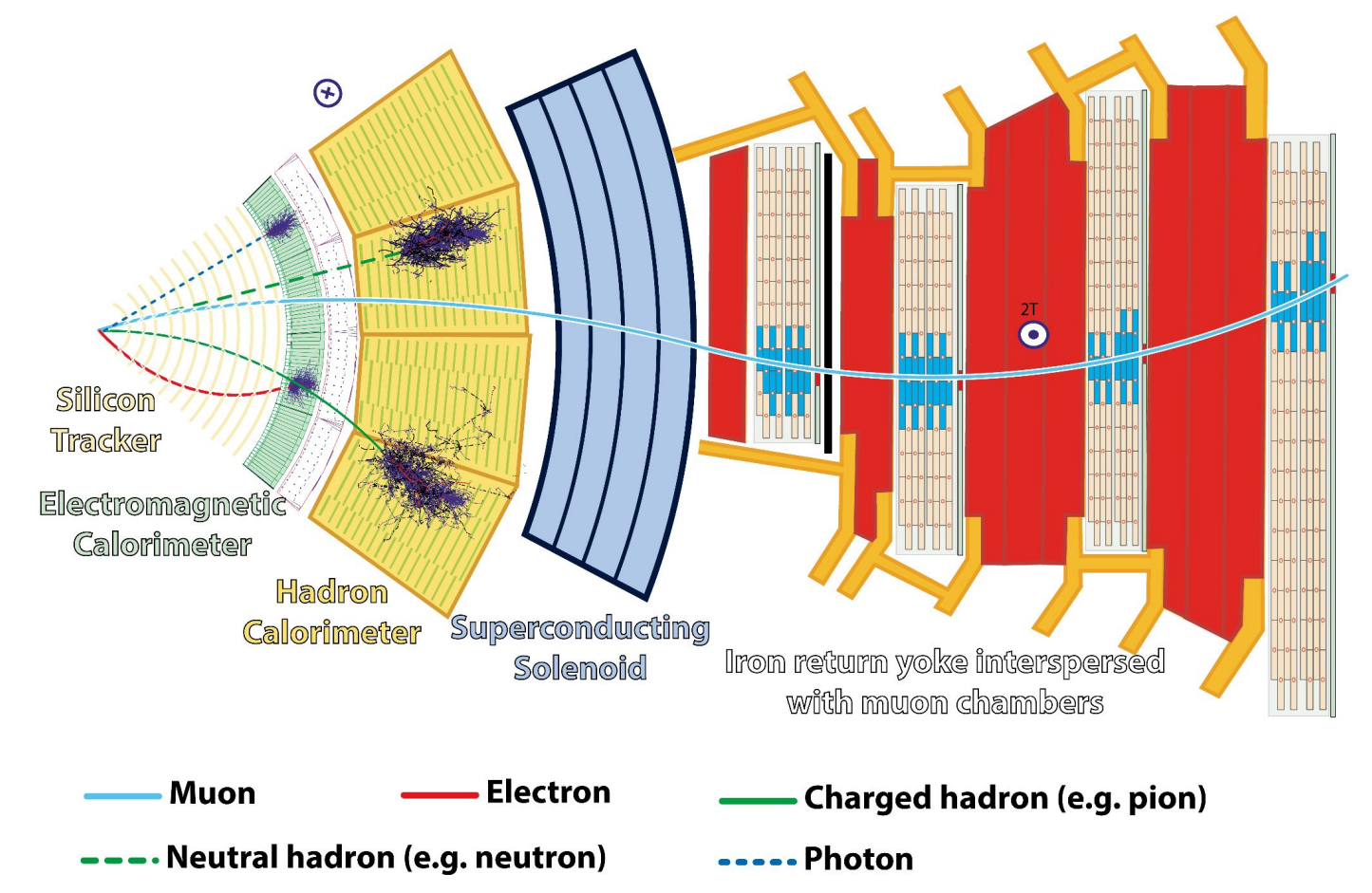

### Detector, Simulation and Reconstruction Chain

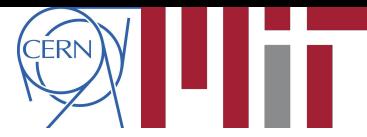

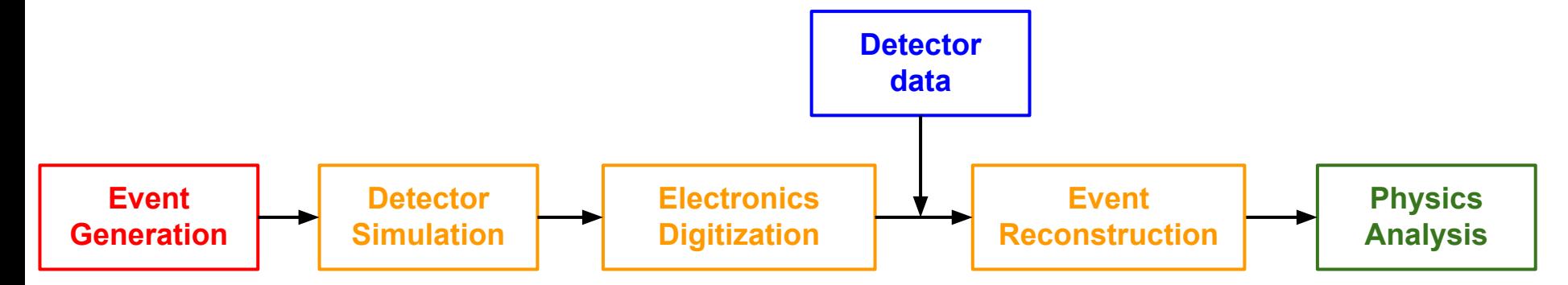

### Detector, Simulation and Reconstruction Chain

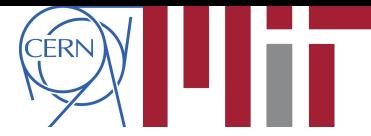

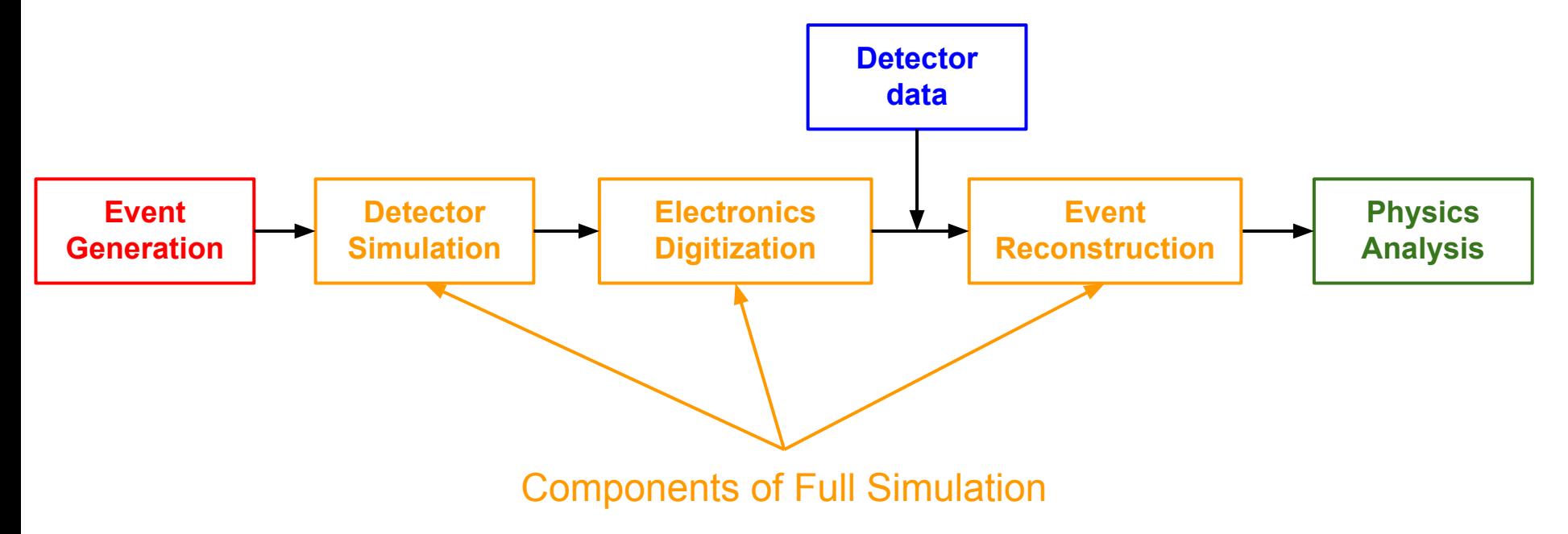

## Detector, Simulation and Reconstruction Chain

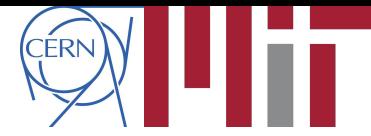

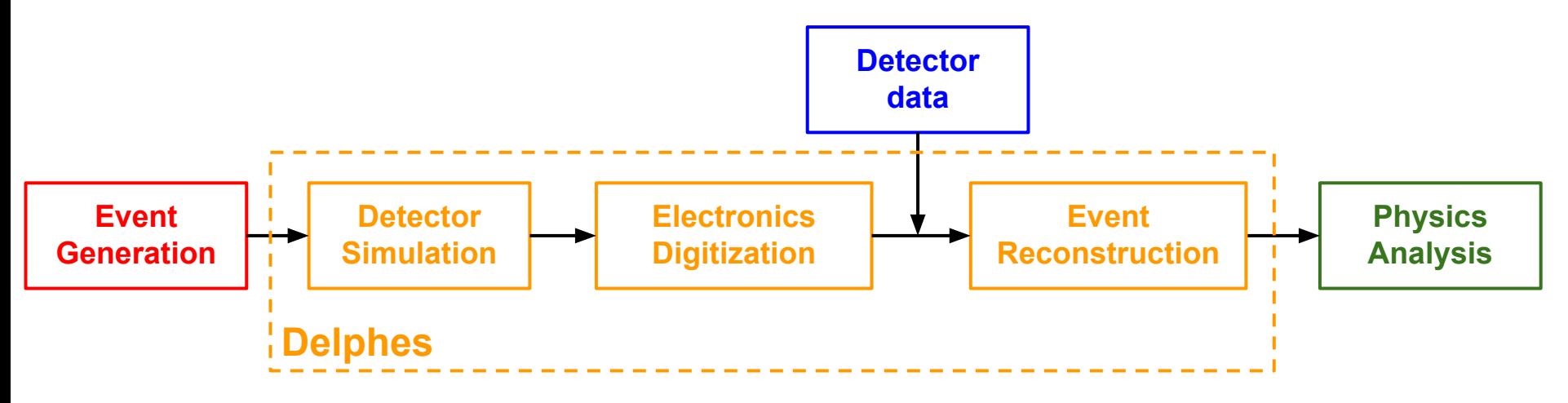

#### **Fast Simulation package Delphes combines the 3 steps (SIM/DIGI/RECO) into one:**

- Transport in an (empty) homogeneous magnetic field
- Parametric approach: smear Monte Carlo particles to match desired reconstruction behavior
- Include ad-hoc detector inefficiencies
- Particle Flow and PID implemented

Added slides from M. Selvaggi to the agenda for more info about Delphes

## Delphes Tutorial (1)

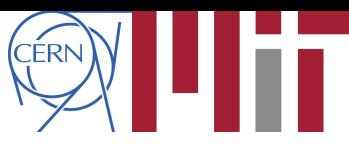

### We will generate events  $e^+e^-\to Z(\mu\mu)$ H and plot the recoil distribution for several detector concepts

- Event generator Pythia8
- Using Delphes for detector simulation and reconstruction
- Simple python script to analyze events and plot the recoil mass distribution
	- Can also use FCCAnalyzer software tools

#### **We will use two detector configurations:**

- **- Default IDEA detector (see talk yesterday)**
	- Silicon pixel vertex
	- Light drift chamber  $\rightarrow$  excellent tracking resolution
	- Monolithic dual readout calorimetry
	- 2T magnetic field, thin coil

#### **- Replace Drift Chamber with Silicon tracker**

- Due to heavier material (silicon), there will be more multiple scattering w.r.t. drift chamber
- Slightly worse tracking resolution expected

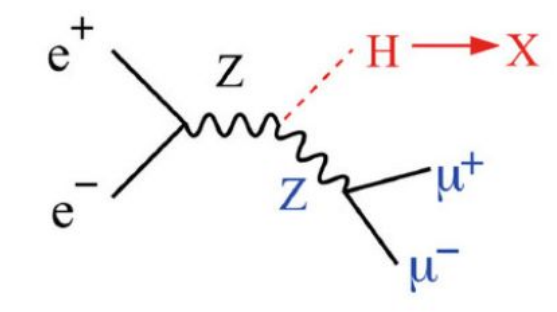

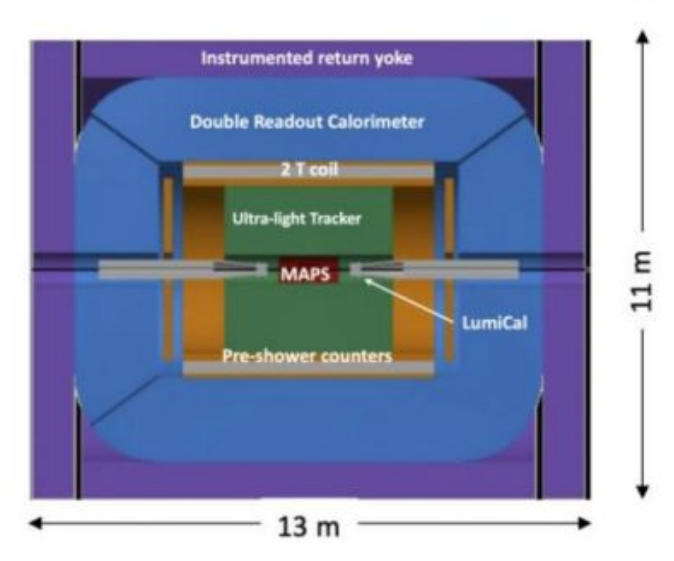

### Delphes Tutorial (2)

#### **Step 1: login to a computer node (alma9 node, with cvmfs)**

- **CERN lxplus.cern.ch**
- **- MIT** submit81.mit.edu

### **Step 2: download the necessary files**

```
 wget http://submit08.mit.edu/~jaeyserm/fccee/tutorial_delphes/delphes.tar.gz
tar -xvf delphes.tar.gz
cd delphes
source setup.sh
```
#### **Step 3: generate events and run Delphes on top of it**

DelphesPythia8\_EDM4HEP detector\_card.tcl config\_card.tcl pythia\_card.cmd output.root DelphesPythia8\_EDM4HEP gen/card\_IDEA.tcl gen/edm4hep.tcl gen/p8\_ee\_mumuH\_ecm240.cmd p8\_ee\_mumuH\_ecm240\_IDEA.root DelphesPythia8\_EDM4HEP gen/card\_IDEA\_SiTrck.tcl gen/edm4hep.tcl gen/p8\_ee\_mumuH\_ecm240.cmd p8\_ee\_mumuH\_ecm240\_IDEA\_SiTrck.root

#### **Step 4: analyze events and make plots**

 python makePlot.py display recoil mass.png # (or cp \*.png /home/submit/\$USER/public html/)

#### **All in one go:** ./run.sh

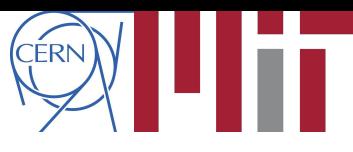

#### [link to all commands](http://submit08.mit.edu/~jaeyserm/fccee/tutorial_delphes/commands.txt)

### Delphes Tutorial (3)

### **Tasks:**

- Run with higher statistics:  $1000 \rightarrow 10000$  (Pythia cmd card)
- Increase magnetic field from 2T to 3T (detector tcl card)
- Reduce or remove the Beam Energy Spread (Pythia cmd card)
- Increase the center-of-mass energy to 365 GeV